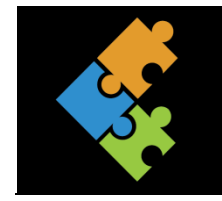

## Programmierung

Malen nach Zahlen

## Lernziele:

- Ich kann "malen nach Zahlen".  $\overline{1}$ .
- 2. Ich verstehe den Kontext von "Malen nach Zahlen" im Zusammenhang mit der Programmierung und kann dies erklären.

## Input

Malen nach Zahlen ist eine Vorübung zur Programmierung, denn dies ist auch eine Art der Programmierung. Denn, wenn du die einzelnen Flächen nicht in den korrekten Farben ausmalst, stimmt das Bild nicht. Hier geht es also darum, genau und sorgfältig zu arbeiten. Viel Spass.

## Auftrag

 $\Box$ Drucke diesen Auftrag aus und male das Bild "Malen nach Zahlen" korrekt aus.

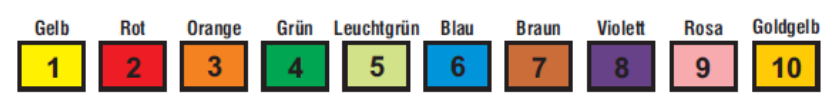

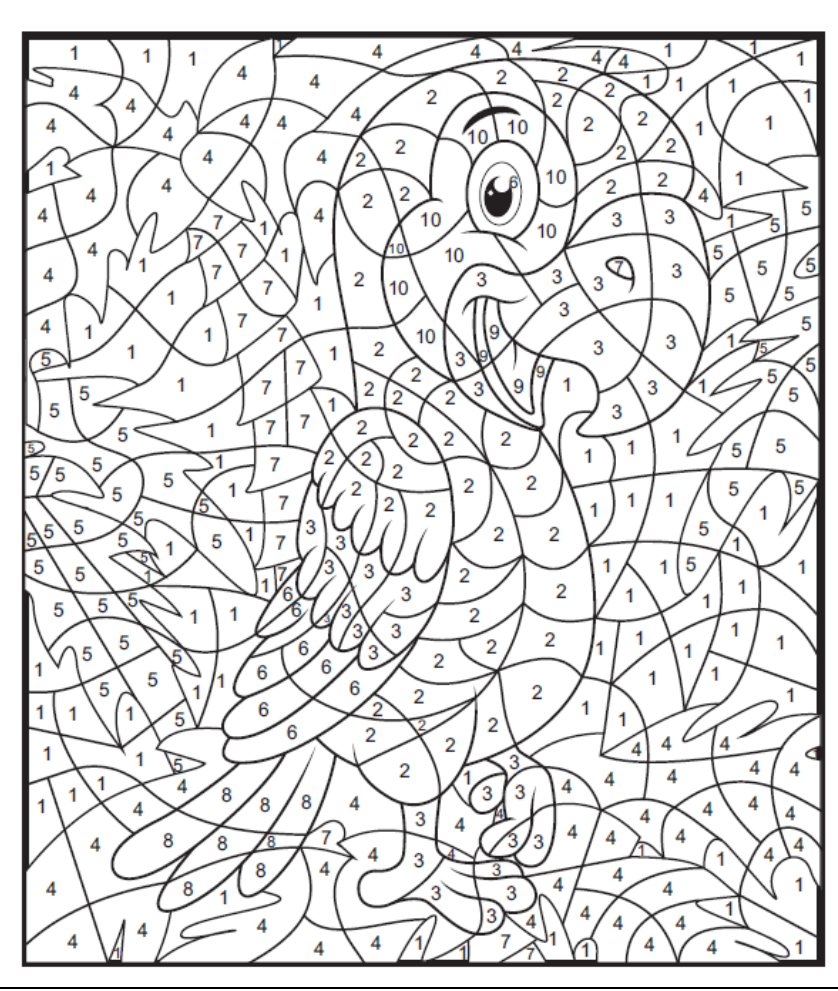

Du kannst «Malen nach Zahlen» auch auf dem Ipad